#### GEANT-VAL: VALIDATION WEB APPLICATION

Dmitri Konstantinov IHEP, Protvino Grigory Latyshev **IHEP**, Protvino

With participation of:

Witold Pokorski, Alberto Ribon, Ivan Razumov, Ioana Ifrim, Luc Feyermuth, Gonzalo De La Cruz, George Lestaris, Hans Wenzel, Julia Yarba.

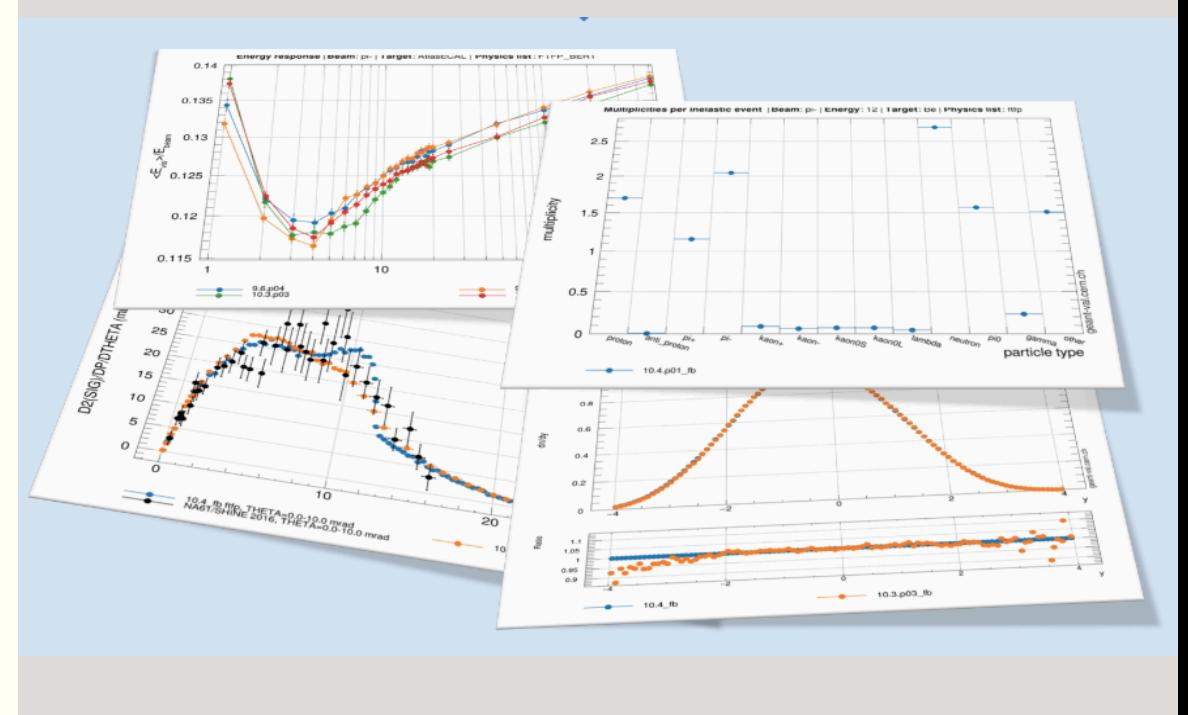

Virtual Geant4 Collaboration Meeting, 2020

### Introduction

- § Validation is essential for successful Geant4 development!
- § We developed the Web application "geant-val" for visualizing results of these tests and comparing them between different Geant4 releases. The application is written using Express.js, Node.js and Angular2(v10) framework, and uses PostgreSQL for storing test results.

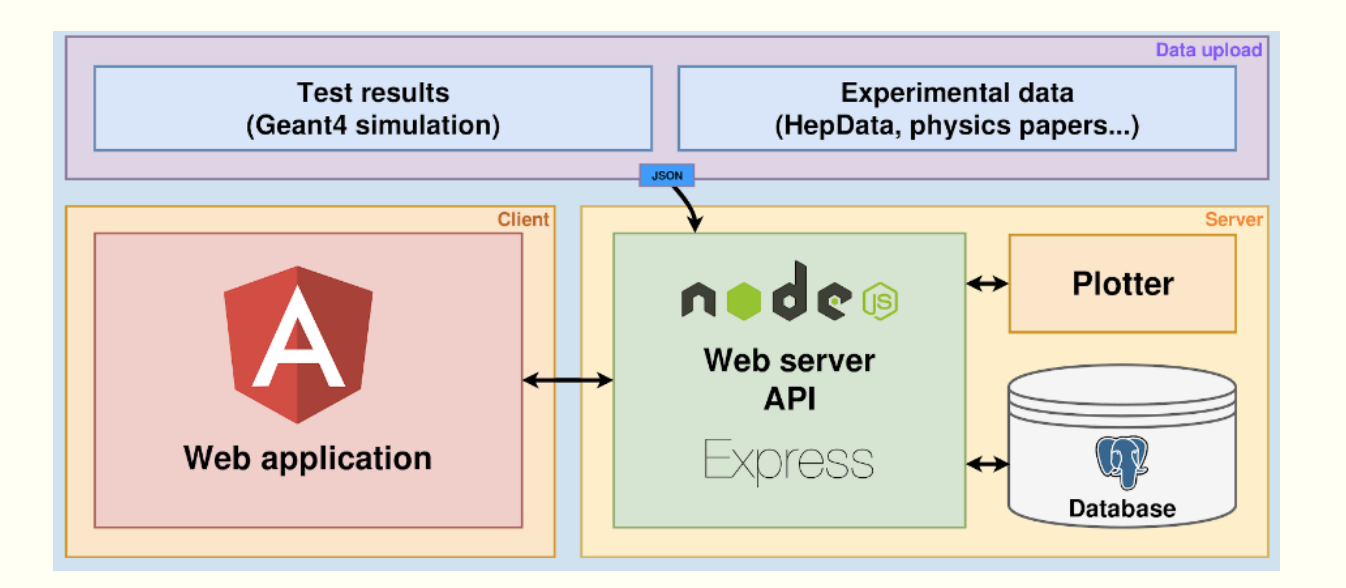

- All "geant-val" plots are produced with ROOT on server side.
- ROOT plots are neat and ROOT gives us interactive JSROOT plots for free.
- ROOT: 200 ms 1.5 s to produce one PNG file with plots. More overlayed plots more time to create PNG (?)
- GNUPlot  $\sim$  80 ms per PNG, no matter how many overlaying plos you have.

Not critical for now (not so many users) but we are looking for a solution.

### History

- § **<sup>2013</sup>**: first validation page **g4-val** was created by George Lestaris (CERN technical student), aimed to facilitate "hadronic physics" validation by CERN Geant4 group based on DJANGO, MySQL.
- § **2015**: Dmitri Konstantinov, Grigory Latyshev: use-case and requirements studies, development of new DB schema
- 2016: Iona Ifrim, Dmitri Konstantinov, Grigory Latyshev have developed a prototype of validation page geant<br>val based on Node.js and AngularJS on top of a POSTGRESQL database (developed together with FNAL team Hans, Julia and Krzysztof.
- § **2017**: **geant-val** achieved production quality and became a web application used by CERN "hadronic" group.
- § **2017-2018**: A lot of improvements and many new features.
- § **2019-2020**: New look, new web framework is used: moved to Angular10 and to FomanticUI from BootstrapUI.

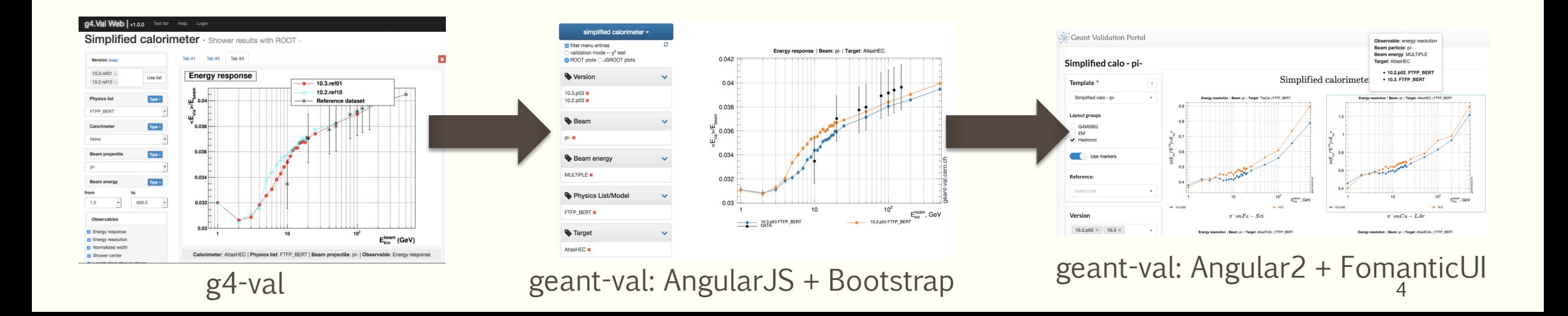

Motivation:

**Test are different**: different ways to configure and run, different output (ascii files, ROOT files), no axis names, histograms can have name like h11), no titles.

Geant-config-generator is Python-based utility managing user's physics tests (a side product of **geant-val** development)

- facilitates and makes more transparent the creation of test configurations from test configuration template and steering file.
- submits jobs to batch system(HTCondor).
- § parses and combines produced results.
- add missing meta information
- § pass info about parameters used from test config to "geant-val"
- § creates input JSON files for **geant-val.**

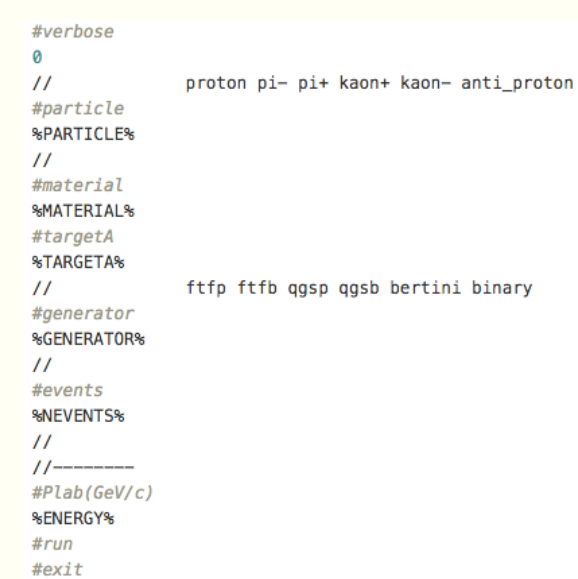

**■ params.conf** 582 Bytes ■

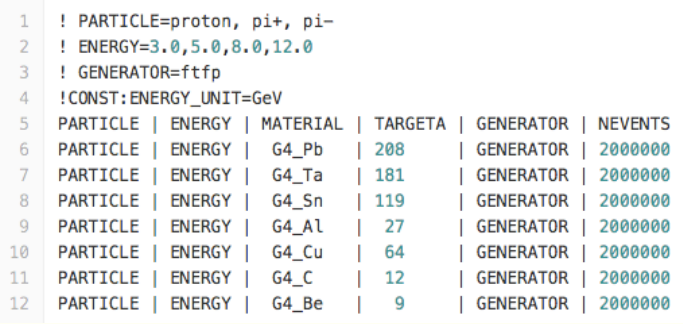

# geant-config-generator

#### [Step 1] Clone repo

git clone ssh://git@gitlab.cern.ch:7999/GeantValidation/geant-config-generator.git Cloning into 'geant-config-generator'...

#### [Step 2] Submit jobs

```
./mc-config-generator.py generate -t geant4/test37 -v 10.5.beta01 -g 1nd -r
Prepared 594 jobs for test test37.
Continue sumbitting in batch [y|n]?
Job <192600064> is submitted to queue <1nd>.
Job <192600065> is submitted to queue <1nd>.
Job <192600067> is submitted to queue <1nd>.
```
[Step 2.1] Check status

```
./mc-config-generator.py status -t geant4/test37 -d OUTPUT/
== Geant4 10.5. beta01
 Test: test37
    Failed: 120
   Running: 296
   Pending: 178
   Total: 594
```
[Step 3] convert/parse results to input geant-val JSON

```
./mc-config-generator.py parse -t geant4/test37 -d OUTPUT/
```
[Step 4] Upload JSONs to geant-val

```
python geant_upload.py --krb -j 0UTPUTJSON/geant4/10.5.beta01/x86_64-slc6-gcc49-opt/test37/*
```
Use **geant-val.cern.ch** – regression testing, statistical comparison

#### What "geant-val" can do

- **allows visual plots comparison using overlaying** and ratio plots
	- Release with release
	- § Release with experimental data
	- § Physics models/physics lists
- **allows to perform statistical comparison of** test results (experimental)
- § displays static PNG plots (better quality) and interactive plots using JSROOT
- allows to download plots in PNG, ROOT and EPS formats
- § allows to download input histograms in JSON and GNUplot formats

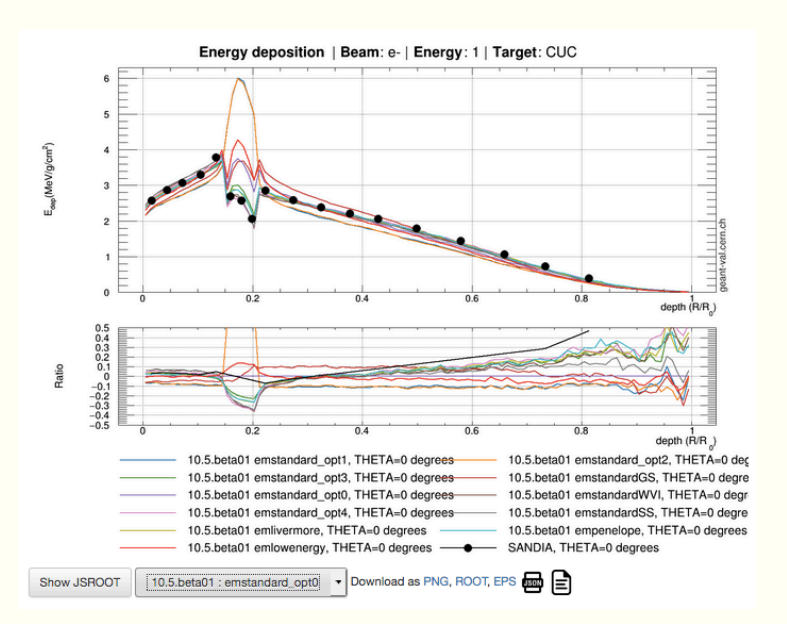

#### User layouts - https://geant-val.cern.ch/layouts

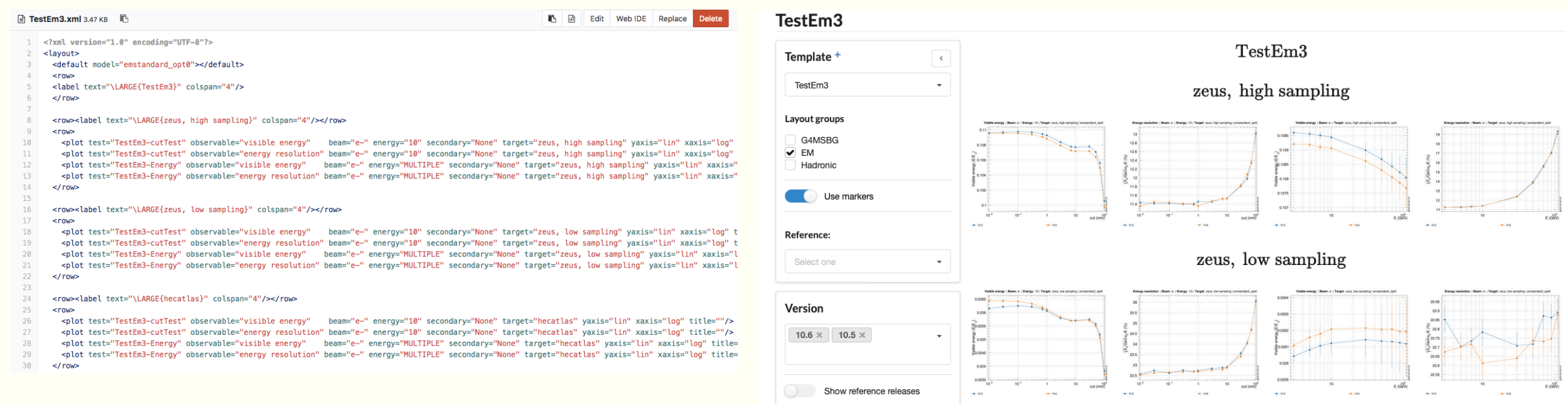

User-defined layouts can be used for fast visual validation of Geant4. User can define their own XML template to show the plots in the layout they want.. Some predefined templates are already available in the application.

"Integrated" – test can be run, and results can be obtained using geant-configgenerator

- "hadrionic physics" tests used by Alberto R. for validation of monthly reference releases.
- "em" tests used by Vladimir I. and Mihaly N for electromagnetic validation.
- "G4Med" tests used by medical group (Susanna G., Pedro A. & Co), run for stable releases and for betas.

Need for common **neat** repository for Geant4 tests:

- § Giving possibility to build easily all tests for given Geant4 release (even for old ones, tagging?)
- § Versioning
- Well documented (1 page describing what the test does, what we validate, why, etc)
- With justified number of events and points for validation.
- Defined reqularity of running
- § Who check validations results and report
- § Follow some standards?

We need your feedback! (rather healthy criticism!) More users – better product!

# **Conclusion**

We have developed a web application **geant-val** facilitating validation of Geant4 which have **intuitive user interface, nice graphics**

The app provides:

- § **consistent storage of test results**
- § **overlaying plots and ratio plots for regression testing**
- § **possibility for comparison with experimental data**
- § **simple statistical evaluation for regression testing**

**The geant-val works and used by several Geant4 teams.** 

**Several bugs were found with geant-val in reference releases this year (Alberto & Vladimir)** 

**We are invited to present geant-val at FCC internal meeting.**

■ Backup slides

χ² and Kolmogorov-Smirnov statistical tests allows test results for **different** versions of Geant4 to be compared.

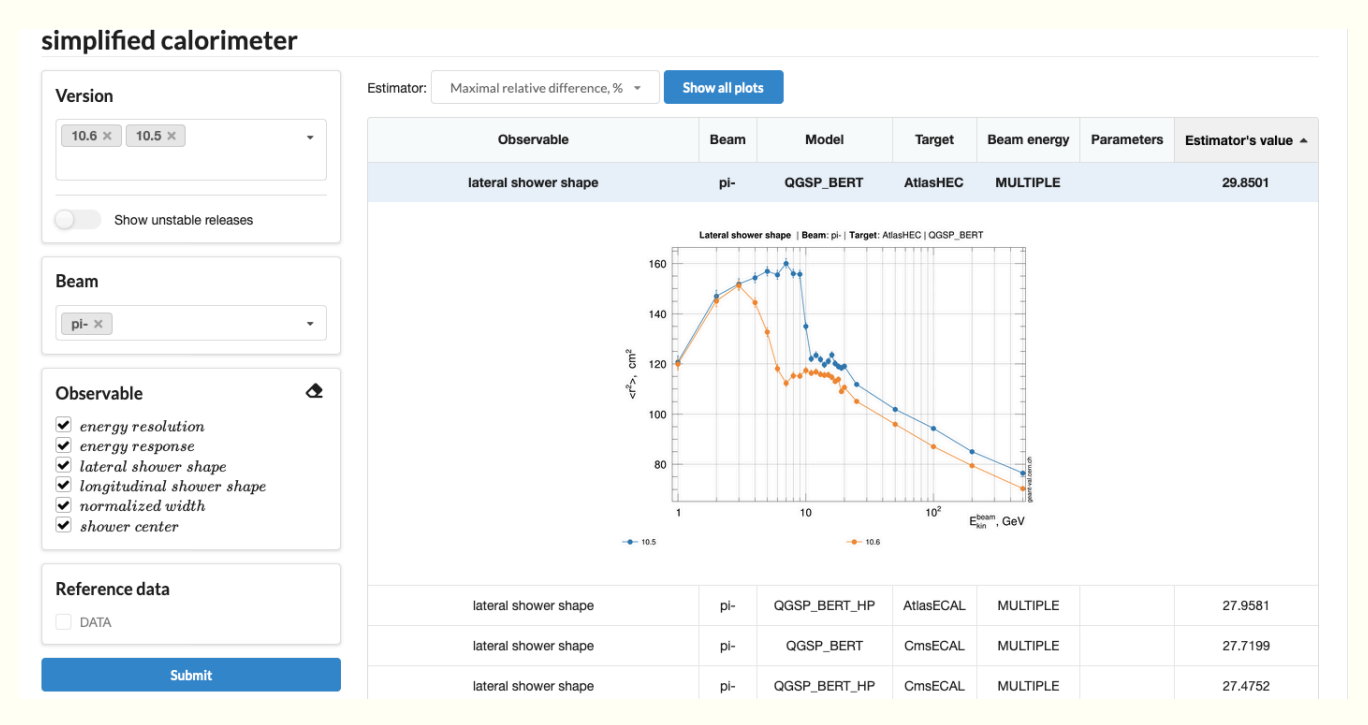

geant-val.cern.ch 13 This is an experimental feature, a placeholder. Can be replaced by any estimator. Results depends on what one stores as "errors" for histograms.

- $(1)$  Run test code locally, using batch systems or with GRID.
- ② Convert/combine resulted histograms (ascii, ROOT) into **geant-val** JSON objects.
- ③ Upload JSONs using a dedicated python script into **geant-val**
- ④ Use **geant-val.cern.ch** regression testing, statistical comparison

# data download formats

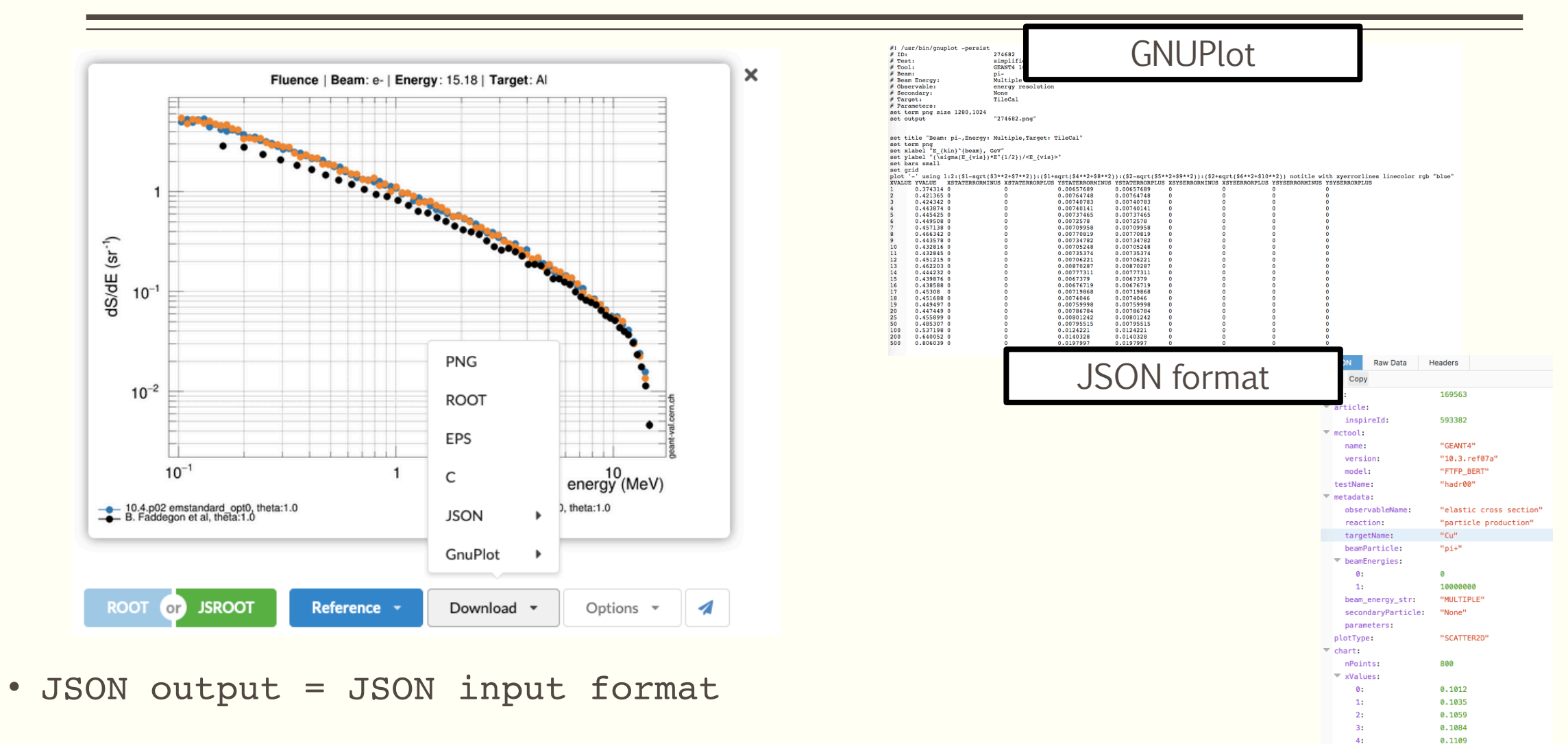

0.1135  $0.1161$ 

 $5:$ 

6:

## Validation table

#### Lookup tables

Observable

Filter

**Table** 

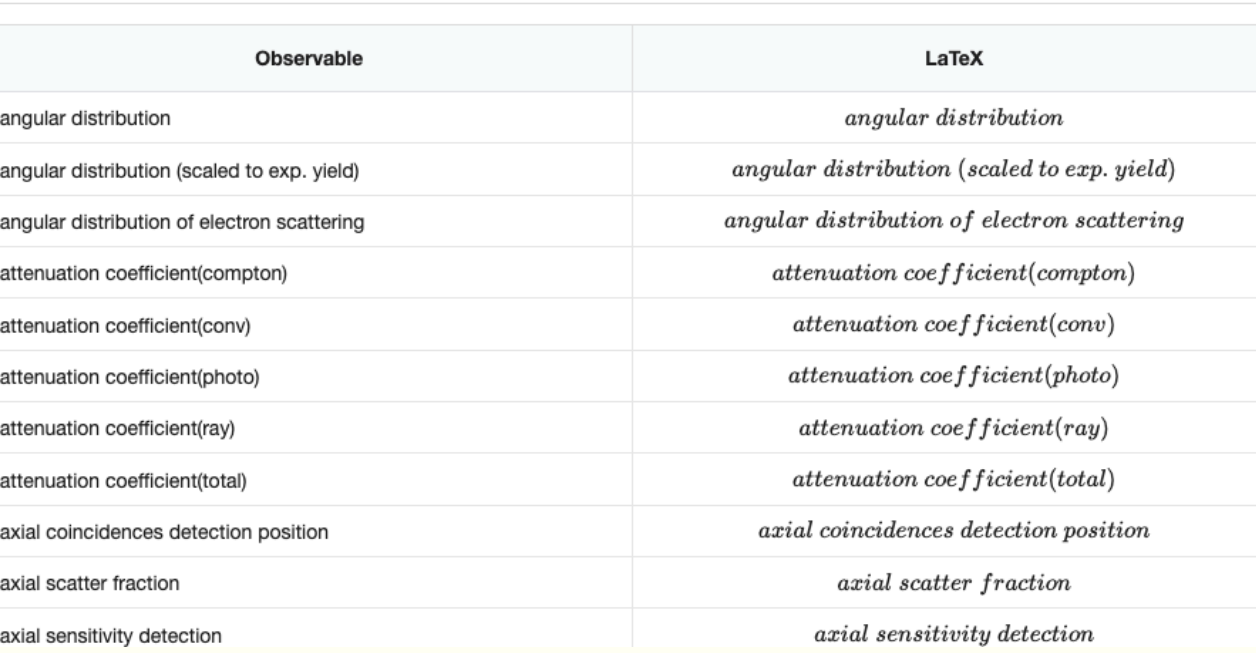

 $\bar{\phantom{a}}$ 

# Input JSON format

- § Simple representation of histogram and corresponding metadata describing configuration/conditions.
- § Human readable
- § NB: metadata are kept in DB validation tables implement data integrity.

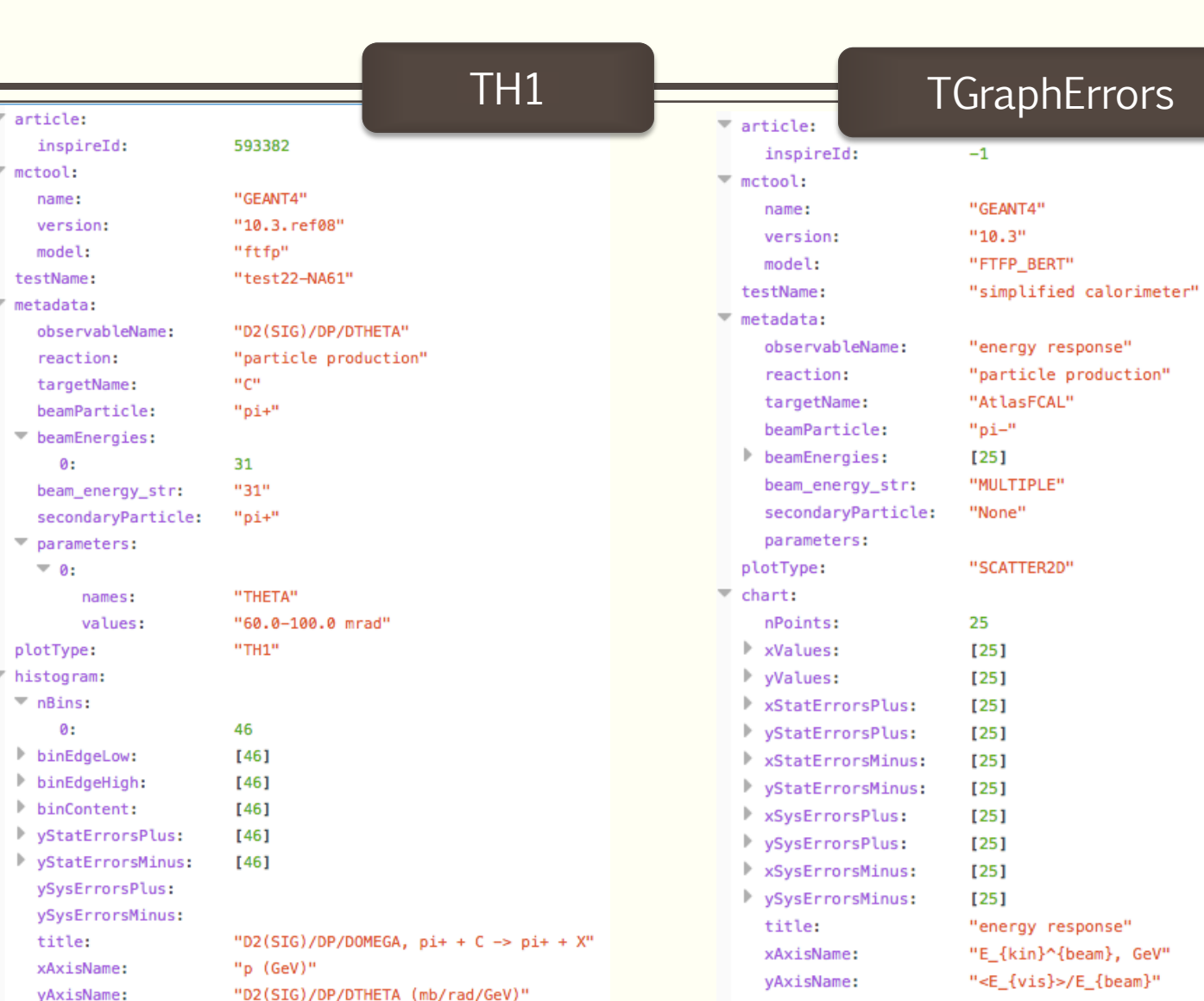

# Problems related to compiling and running of tests

There are many tests written and maintained by **different** developers:

- § different repos
- *E* different compilation ways
- **Example 1** different ways to configure and run

Many tests are compiled and placed to CVMFS by Gunter (a lot of work, many thanks!)

## First step towards statistical evaluation

test22-HARP produces ~700 plots per Geant4 release

How to compare them with previous release of with experimental data?

How to organize plots for reliable validation?

#### **Introduction of statistical analysis is important!**

Possibility to generate table for chi2/ndf between two Geant versions added.

ordering by chi2 value to see histograms with more prominent difference

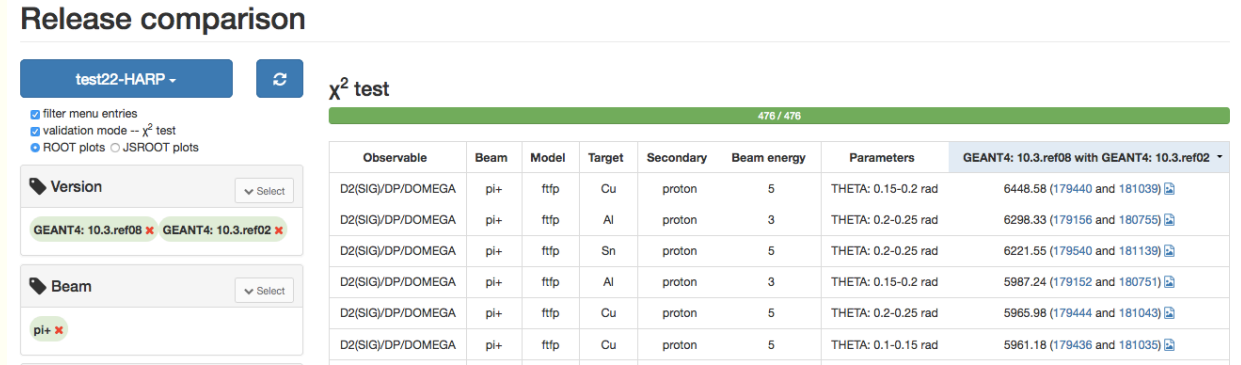

![](_page_18_Picture_8.jpeg)

# **Security**

Host security:

- code builds and is encapsulated in docker image
- server process runs as unprivileged user inside docker container
- SSH access to host domain is allowed only by CERN Kerberos ticket **Q** Qualys. SSL Labs Web security:
- enforced https protocol
- SSL certificates re-issued every 90 days
- A+ (maximal) SSL security level by Qualys SSL scanner

Database security:

- All web APIs scanned for possible SQL injection holes
- Uploading data is allowed only with authorized Kerberos ticket (no other ways to modify data in database)
- Daily database back-up provided by CERN db-on-demand service.

![](_page_19_Picture_12.jpeg)

#### Webserver Architecture

- **Node.js** is an open-source, cross-platform JavaScript run-time envir server-side
- Angular2 is an open-source JavaScript web framework that facilitate applications and data-driven apps.
- § **Express.js** is a web application framework for Node.js

![](_page_20_Figure_4.jpeg)

geant-val.cern.ch

● ROOT plots ○ JSROOT plots

Since last Geant4 collaboration meeting we:

- added static ROOT plots very slow
	- § png image created "on the fly" by c++ code using ROOT 6
	- small size, quick plotting, cached.
- added JavaScript ROOT plots (JSROOT)
	- § JS object created "on the fly" by c++ code using JSROOT
	- bigger object but interactive
- Latex formula renderer moved from MathJax to KaTeX:
	- Much much faster! (around 25 times faster)
	- KaTeX only provides a limited subset of the functionality provided by MathJax, but for our purposes it is enough

![](_page_21_Figure_12.jpeg)